# **2018-01-19 AAI Weekly Meeting notes**

#### Date

19 Jan 2018

# **Recordings**

[Recorded Session 2018-01-19](#)

### Attendees

- [James Forsyth](https://wiki.onap.org/display/~jimmydot)
- [user-b8310](https://wiki.onap.org/display/~2c9e48aa5e29598d015f24d12d5700d2)
- [Manisha Aggarwal](https://wiki.onap.org/display/~ma9181)
- [Steven Blimkie](https://wiki.onap.org/display/~sblimkie)
- [Tian Lee](https://wiki.onap.org/display/~TianL)
- [user-9823d](https://wiki.onap.org/display/~2c9e48aa59d2de1c015a8d0b35100087) [Zi Li](https://wiki.onap.org/display/~nancylizi)
- 
- [Adrian Slavkovsky](https://wiki.onap.org/display/~AdrianSlavkovsky)
- [Venkata Harish Kajur](https://wiki.onap.org/display/~vk250x)
- Phil Blackwood
- Vivian Pressley [William Reehil](https://wiki.onap.org/display/~wreehil)
- ... others, I didn't screencap the attendees list, so please feel free to add yourself.

# Goals

- Get status on AAI lab resources
- Status on Cassandra clustering
- AAI Administrivia

## Discussion items

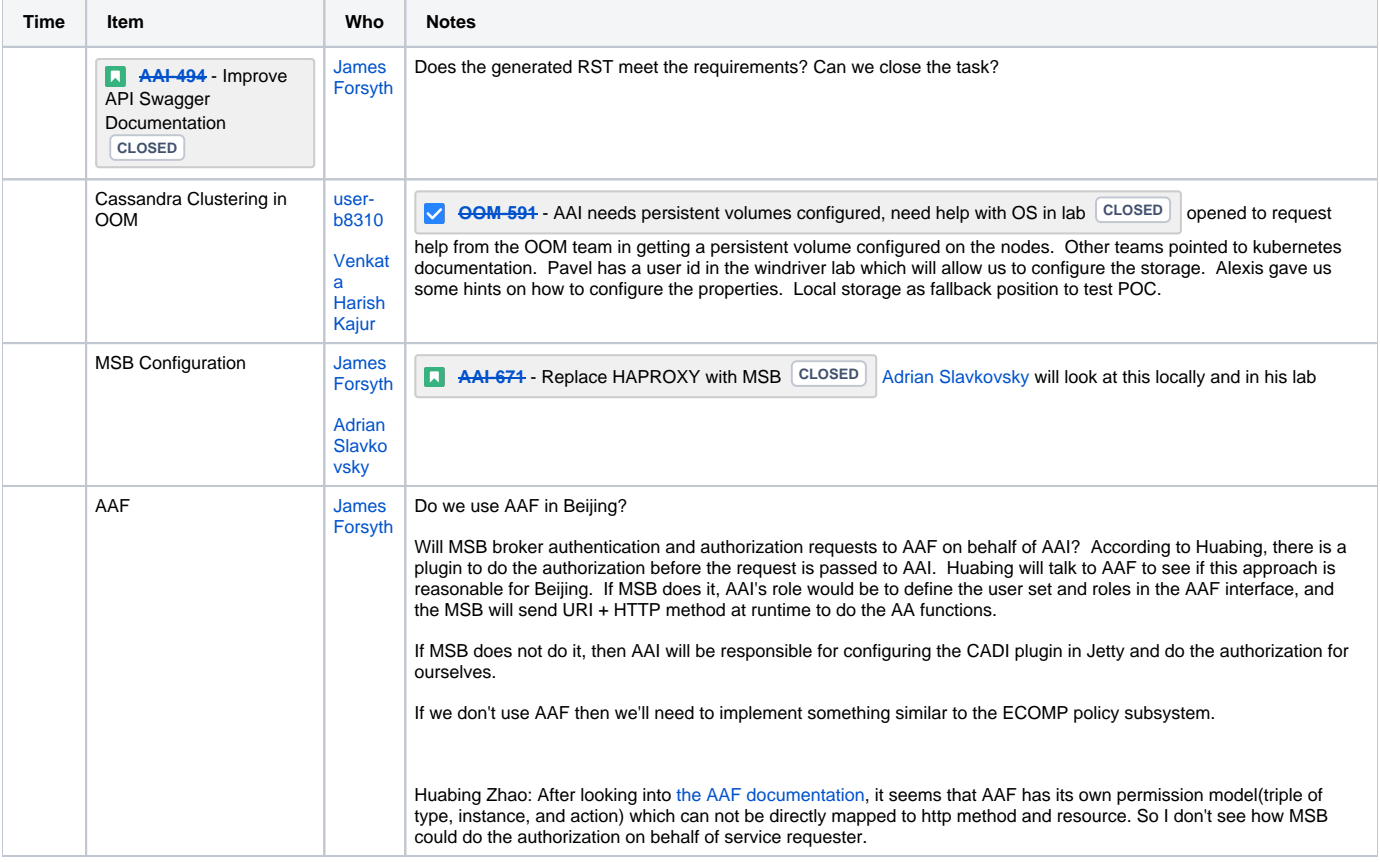

#### Action items

 $\Box$ 

- [James Forsyth](https://wiki.onap.org/display/~jimmydot) will put [Arul Nambi](https://wiki.onap.org/display/~Arul.Nambi) in touch with somebody who is having issues with Sparky-fe "no data" issue
- $\overline{\mathbf{v}}$ [James Forsyth](https://wiki.onap.org/display/~jimmydot) will find the slides about s3p levels for Beijing and forward to the team - page is here: [Platform Maturity Requirements \(aka Carrier](https://wiki.onap.org/pages/viewpage.action?pageId=15998867)  [Grade\)](https://wiki.onap.org/pages/viewpage.action?pageId=15998867)
- [Venkata Harish Kajur](https://wiki.onap.org/display/~vk250x) will follow up with LF helpdesk about SONAR versioning (currently it's a race between Amsterdam and Beijing)
- **V** [James Forsyth](https://wiki.onap.org/display/~jimmydot) will merge the SONAR versionning fixes
- [user-b8310](https://wiki.onap.org/display/~2c9e48aa5e29598d015f24d12d5700d2) will send email to onap-discuss to ask about getting access to the windriver openstack to configure the remote storage
- [Venkata Harish Kajur](https://wiki.onap.org/display/~vk250x) will fix the babel sonar-maven-version issue to unblock the babel jobs
- [James Forsyth](https://wiki.onap.org/display/~jimmydot) will ask other projects how they are using OOM to create/attach to dynamic persistent storage
- [James Forsyth](https://wiki.onap.org/display/~jimmydot) add an Epic in JIRA about image manager
- [James Forsyth](https://wiki.onap.org/display/~jimmydot) will start the discussion about IM for Beijing to close on the TSC conditional approval of AAI's M1
- [James Forsyth](https://wiki.onap.org/display/~jimmydot) and [user-b8310](https://wiki.onap.org/display/~2c9e48aa5e29598d015f24d12d5700d2) will work on getting the RST file produced by Pavel's script into the readthedocs for Beijing then add stories for next steps as appropriate